## **File requirements guide**

**Most payroll providers can give you an employee data file. If you're creating your own, use this guide to make sure your file contains all the information we need.**

**When you're uploading an employee data file we offer 3 different upload options:** 

## **1) Upload and submit a full file**

– A full file contains all your employee details, autoenrolment statuses and contribution amounts.

## **2) Add a file for assessment only**

## – You provide us with a file containing your employee data. This can include the auto-enrolment (AE) date and contributions. You will be given a choice to use your data or our assessment data. We'll work this out for you and will provide you with a fullyassessed file at the end. Please note, we don't need to

assess your maintenance file.

– You provide us with a file containing your employee details. You won't need to include auto-enrolment (AE) dates, statuses or contribution amounts. We'll work this out for you and make suggestions (which you can accept or reject). You can download a fully-assessed copy of your file for your records and submit this straight to us. Please note, we don't need to assess your maintenance file.

**3) Upload a file for assessment and submit**

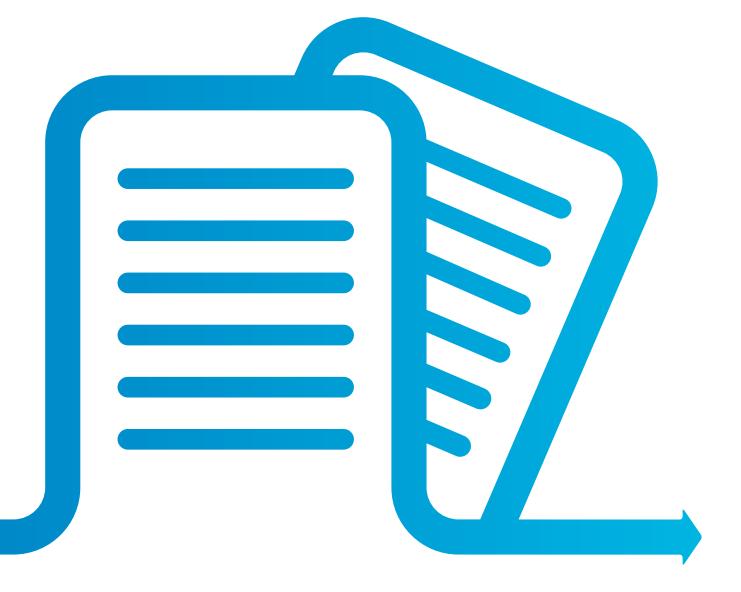

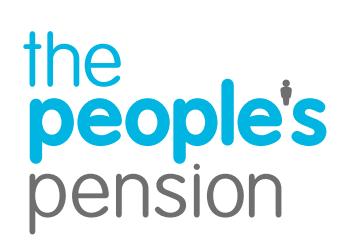

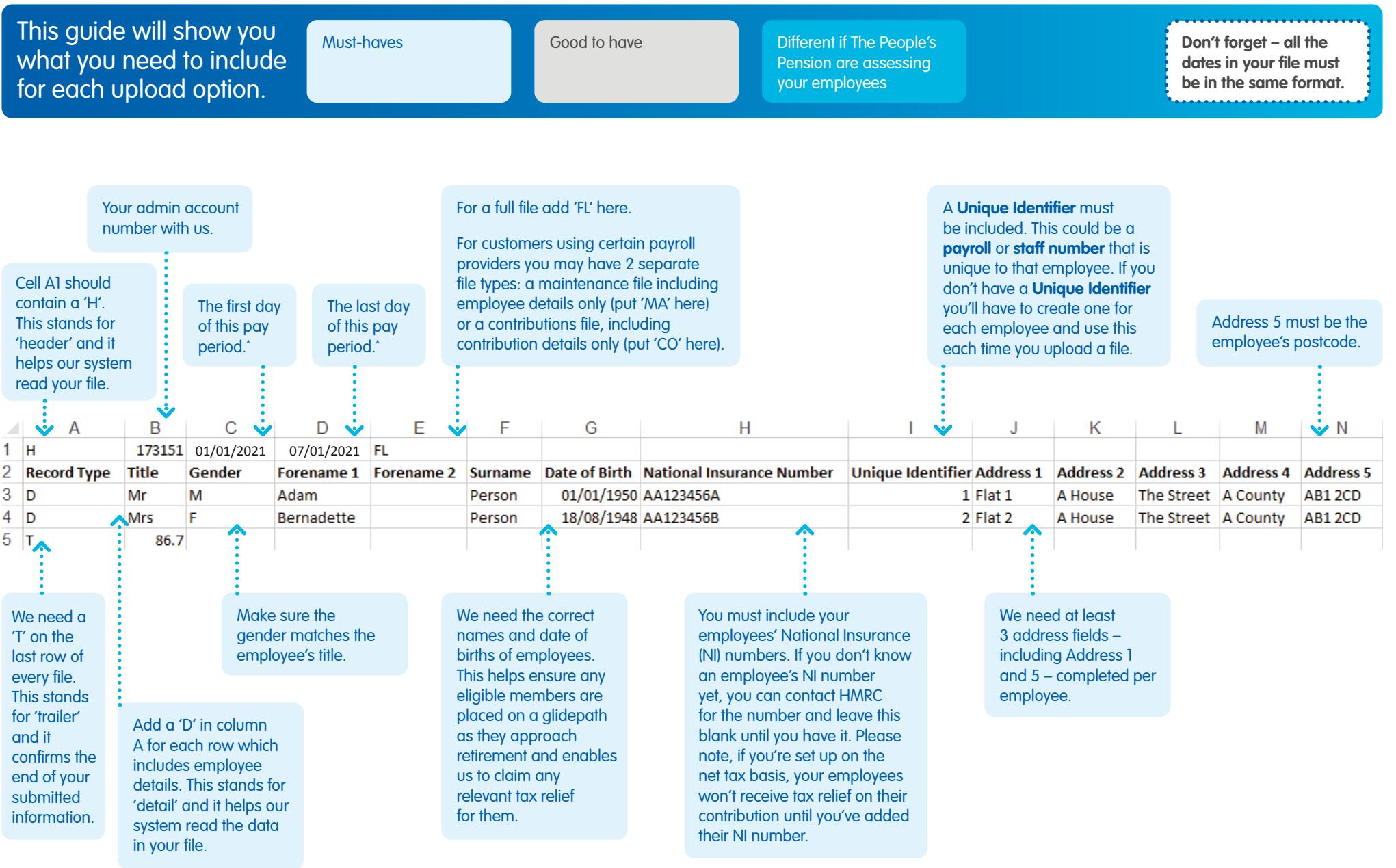

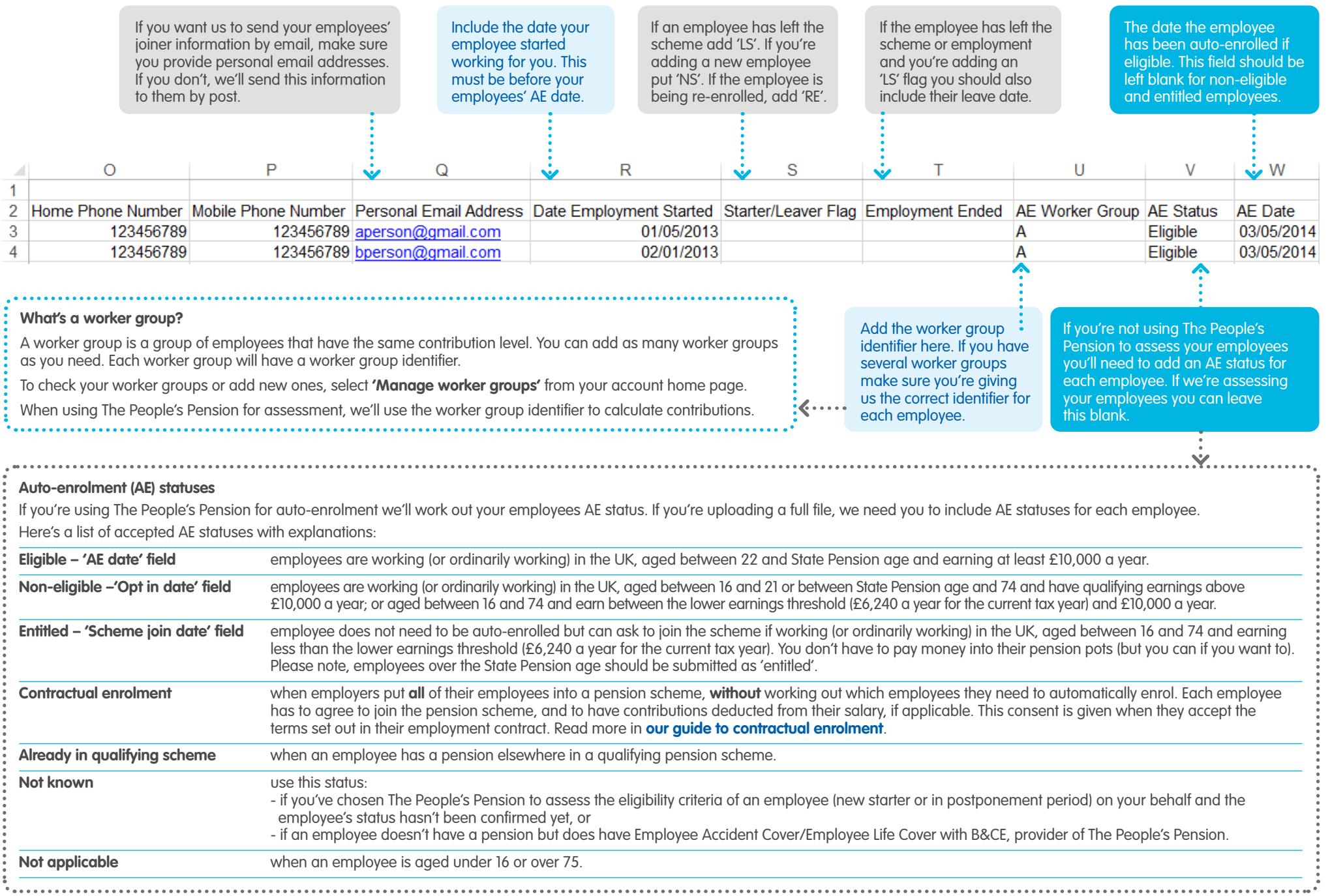

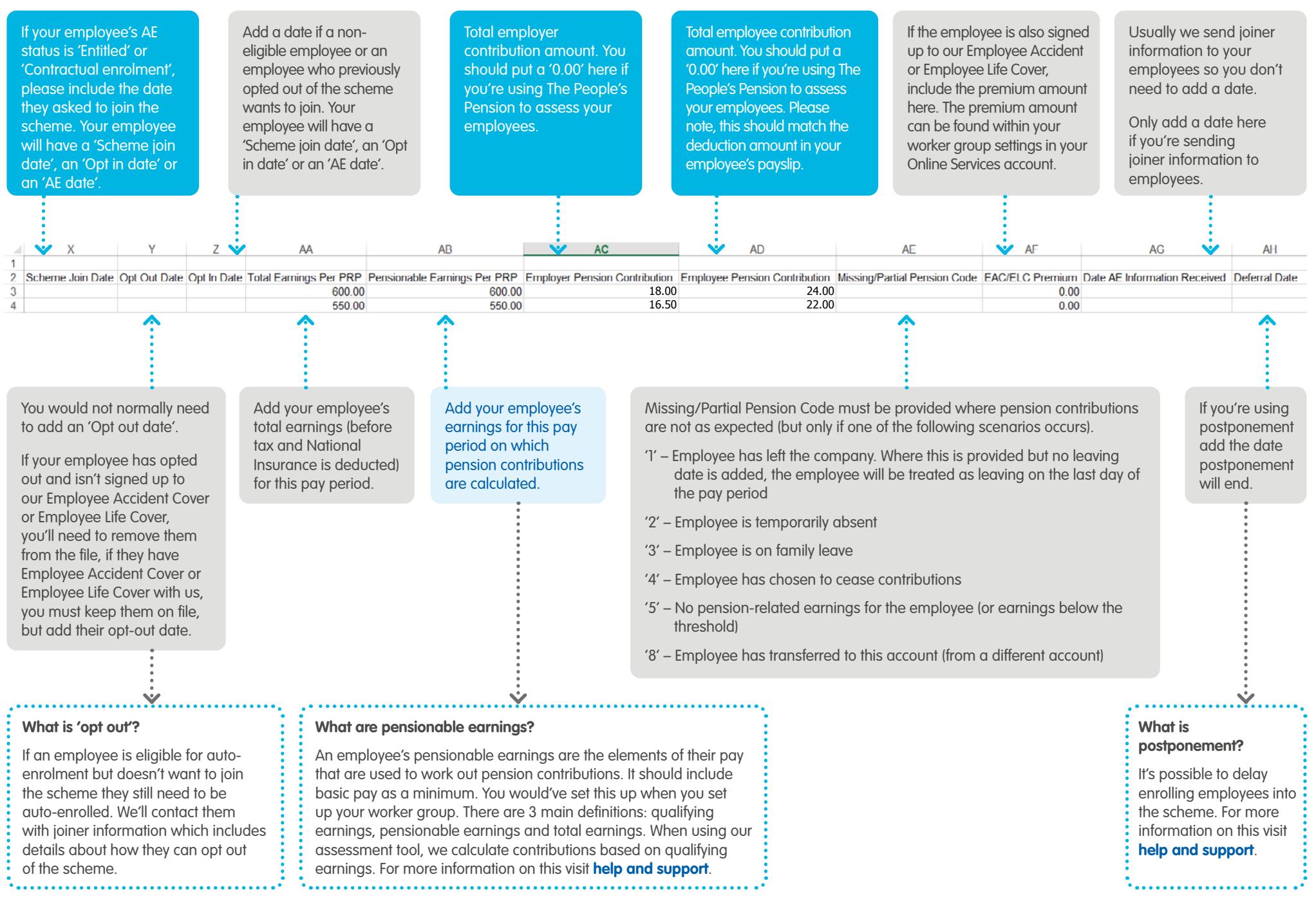